## **Social Annotation Tools**

Below is a chart comparing some of the features of two leading social annotation tools: Hypothesis and Perusall. Please note that this chart isn't exhaustive! There's more to these tools than I had time to investigate. – Derek Bruff, June 10, 2020

Other tools you might investigate: [NowComment,](https://nowcomment.com/) [VoiceThread](https://voicethread.com/), [ReClipped,](https://www.reclipped.com/) [Socialbook](https://www.livemargin.com/socialbook/client/landing_page.html).

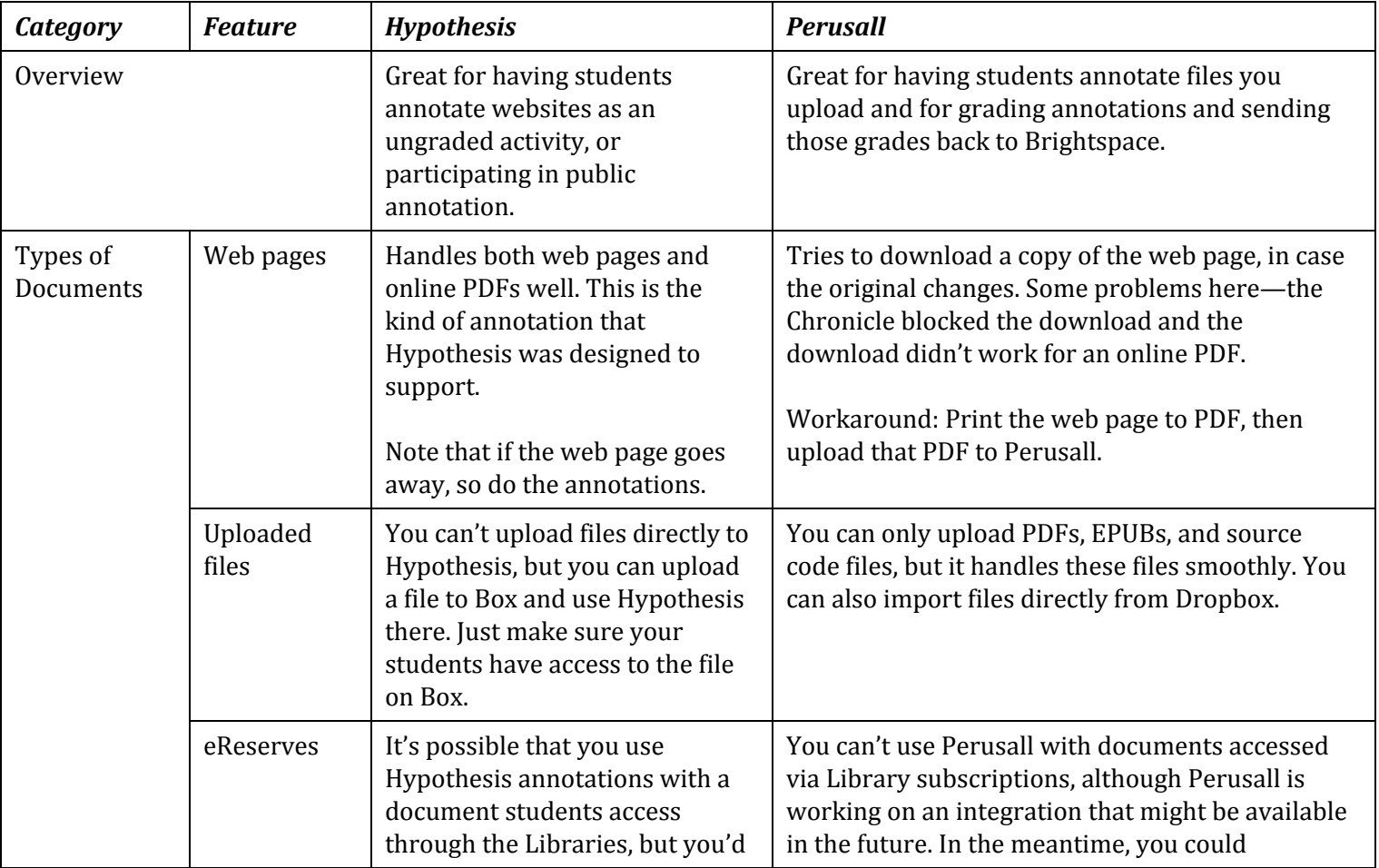

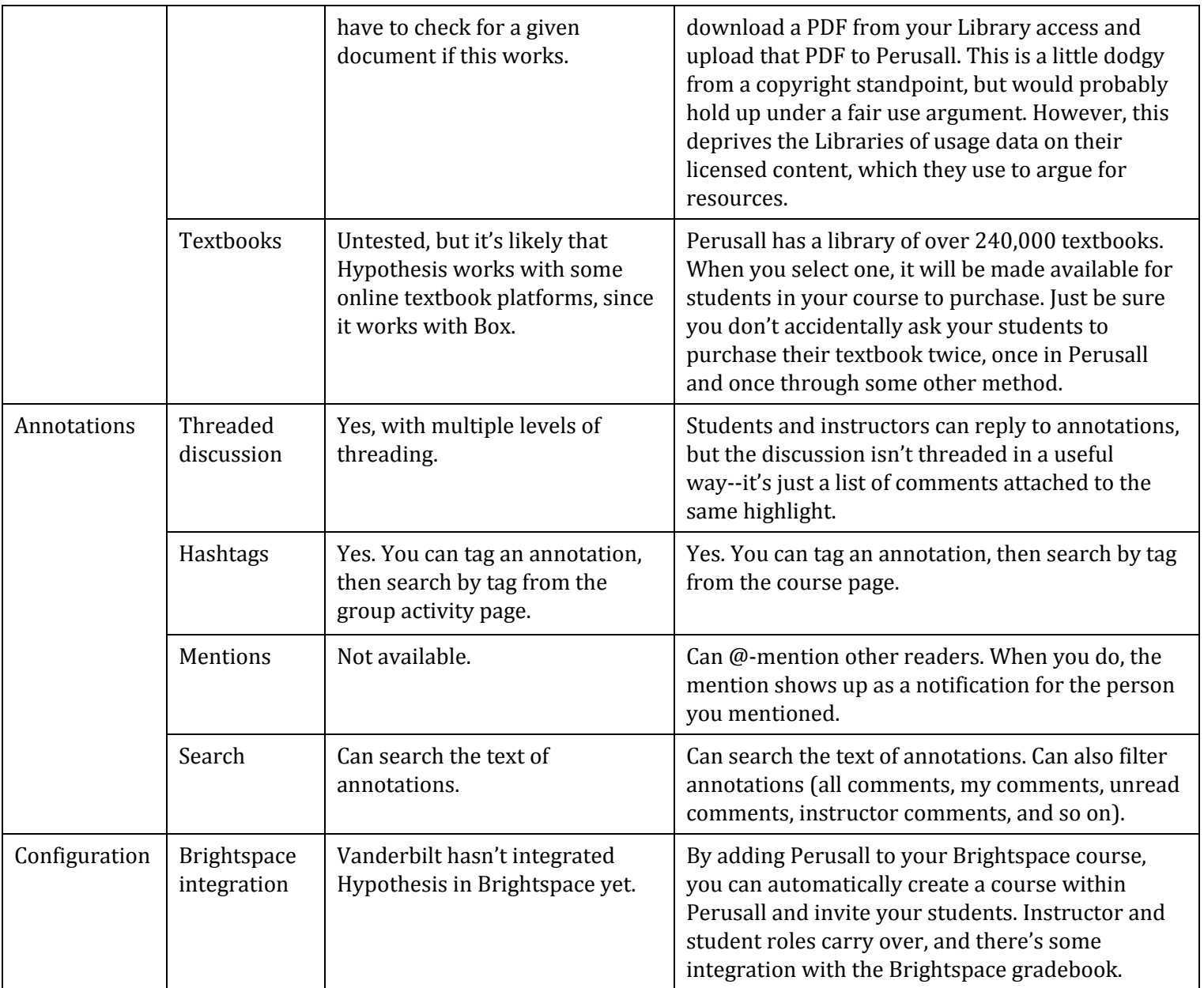

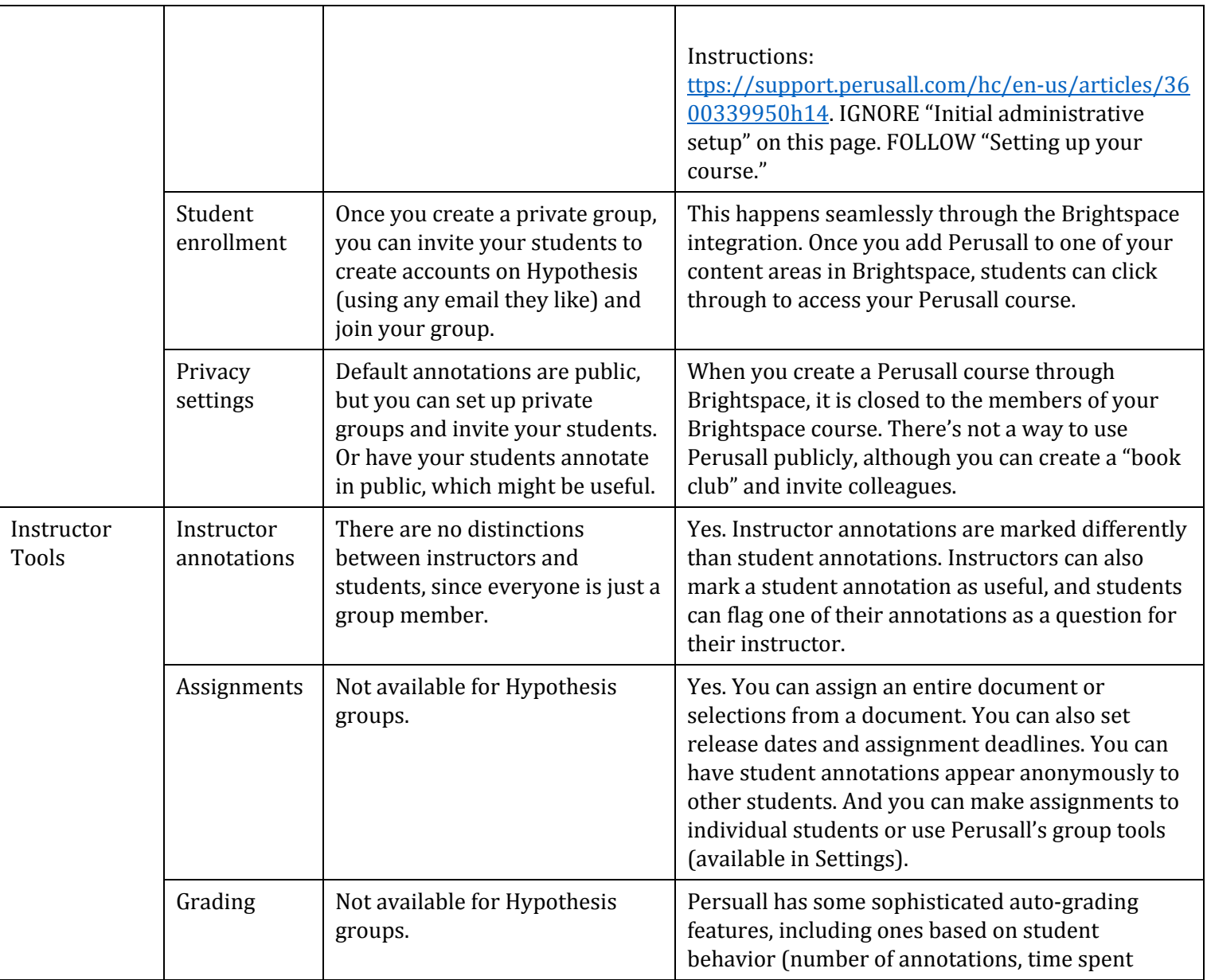

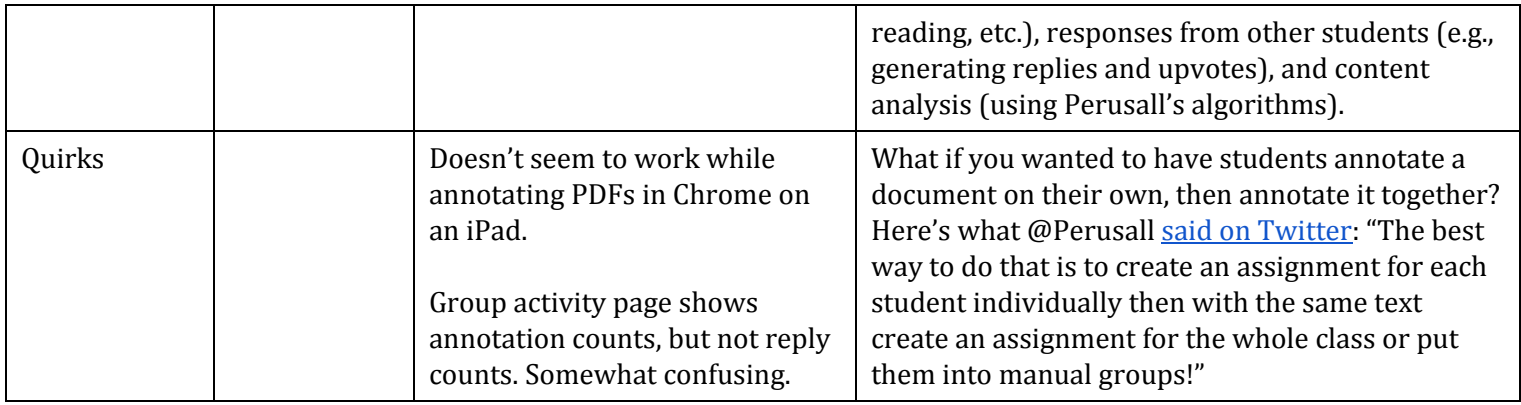

*Further reading:*

- "Social Annotation in the Digital Age," Matthew Farber, Edutopia, July 22, 2019 <https://www.edutopia.org/article/social-annotation-digital-age>
- "Pandemic Pedagogy: Annotation as Close Reading," Jeremiah Coogan, Ancient Jew Review, April 26, 2020 <https://www.ancientjewreview.com/articles/2020/4/24/pandemic-pedagogy-annotation-as-close-reading>